# **NIAKWA PROGRAMMING LANGUAGE**

# **REVISION 4.10 ADDENDUM**

# **FOR MS-DOS PLATFORMS**

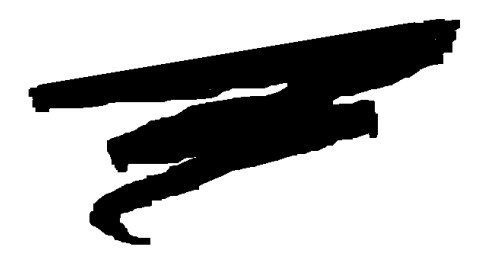

1st Edition - March 1994 COPYRIGHT © 1994 Niakwa, Inc.

**Niakwa, Inc.** 23600 N. Milwaukee Avenue Mundelein, IL 60060

PHONE (708) 634-8700 FAX (708) 634-8718 TELEX 3719965 NIAK UB

#### **DISCLAIMER OF WARRANTIES AND LIMITATION OF LIABILITIES AND PROPRIETARY RIGHTS**

The staff of Niakwa, Inc. (Niakwa) has taken due care in preparing this manual. Nothing contained herein shall be construed to modify or alter in any way the standard terms and conditions of the Niakwa Programming Language (NPL) Support and Distribution License Agreement, the End-User Support Only License Agreement, the Niakwa Software License Agreement and Warranty and any other Niakwa License Agreement (collectively, the "License Agreements") by which this software package was acquired.

This manual is to serve as a guide for use of the Niakwa software only and not as a source of representations or additional undertakings by Niakwa. The licensee must refer to the License Agreements for Niakwa product and service representations.

No ownership of Niakwa software is transferred by any of the License Agreements. Any use of Niakwa software beyond the terms and conditions of the License Agreements, without the written authorization of Niakwa, is prohibited.

All rights reserved. No part of this book may be reproduced or transmitted in any form or by any means, electronic or mechanical, including photocopying, recording, or by any information storage and retrieval system, without prior written permission from Niakwa, Inc.

Niakwa is a registered trademark of Niakwa Management Services 1975 Ltd., and is licensed to Bluebird Systems.

Niakwa Programming Language (NPL), Bluebird and SuperDOS are registered trademarks of Bluebird Systems.

All other trademarks are the property of their respective holders.

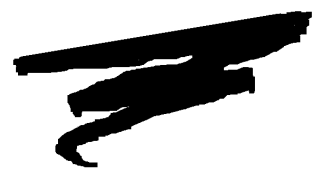

# **PREFACE**

The Revision 4.10 Addendum for the Niakwa Programming Language (NPL) is designed as an addition to the NPL MS-DOS Supplement. This addendum discusses the features and enhancements that have been added to NPL since the original NPL 4.00 release for MS-DOS based platforms. Refer to the appropriate NPL platform-specific addendum for operating environment-specific features.

The MS-DOS environments currently supported by NPL Revision 4.10 include:

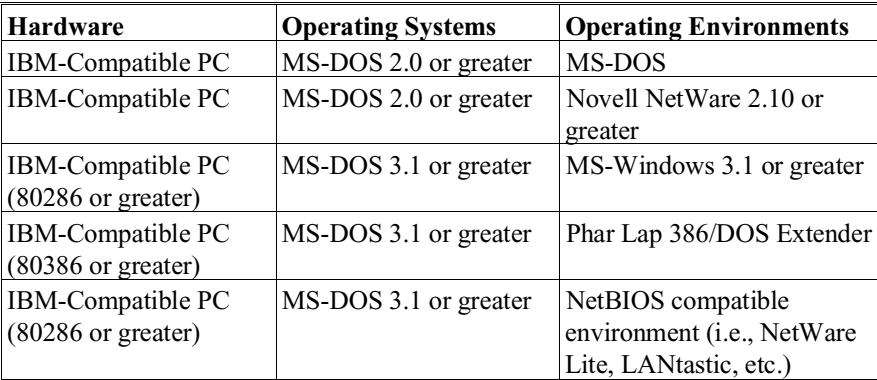

# **TABLE OF CONTENTS**

# **PREFACE**

# **NPL ENHANCEMENTS**

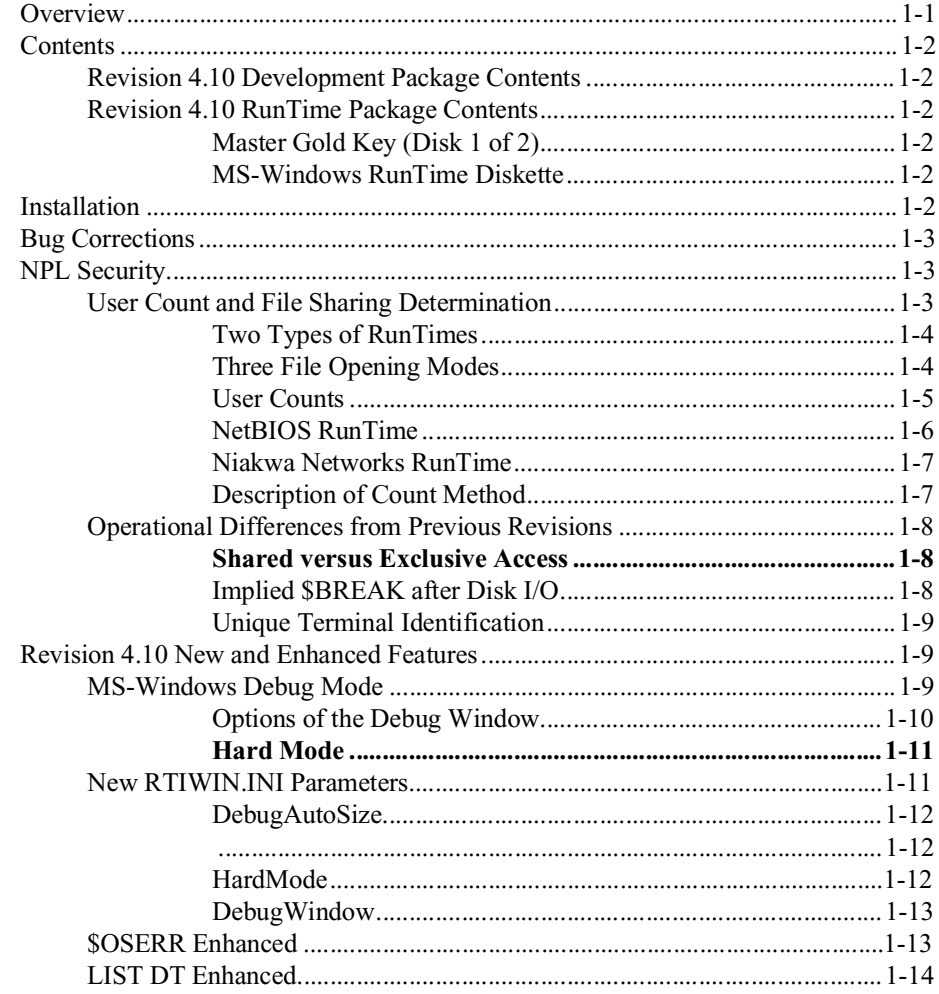

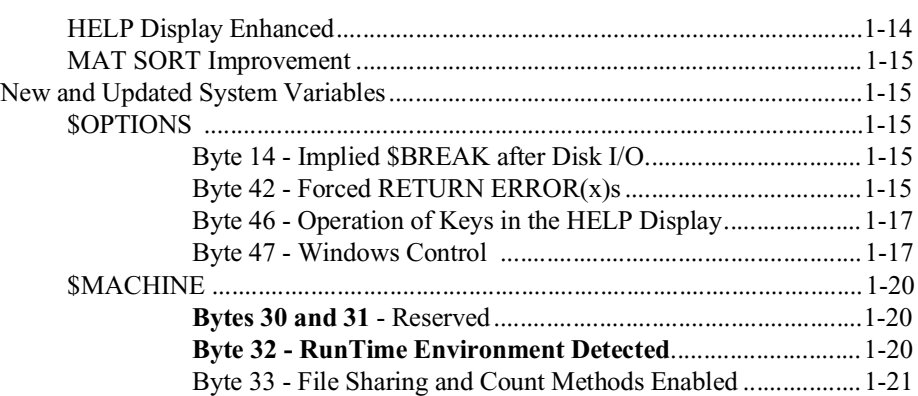

<span id="page-5-0"></span>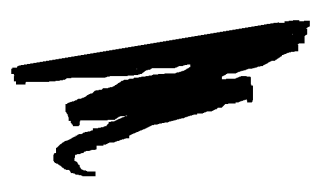

# **CHAPTER 1**

# **NPL ENHANCEMENTS**

# **1.1 Overview**

Revision 4.10 of the Niakwa Programming Language contains a number of significant enhancements over the original Revision 4.00 version. This addendum documents all new product enhancements implemented with Revision 4.10.

Section 1.2 discusses the contents of the NPL 4.10 Update Package.

Section 1.3 discusses the installation of the NPL 4.10 Update Pacakage.

Section 1.4 discusses NPL 4.10 bug corrections.

Section 1.5 discusses NPL 4.10 security issues.

Section 1.6 discusses NPL 4.10 new and enhanced features.

NPL Revision 4.10 Addendum 1-1

<span id="page-6-0"></span>Section 1.7 discussses NPL 4.10 new and update system variables.

# **1.2 Contents**

Revision 4.10 of the Niakwa Programming Language required the modification of a number of NPL files. However, these files continue to have the same filenames as documented in Chapter 1 of the NPL Release IV MS-DOS Supplement. In addition to these files, several new files have been added with Revision 4.10 as shown below.

#### **1.2.1 Revision 4.10 Development Package Contents**

All files remain as documented in Chapter 1 of the NPL Release IV MS-DOS Supplement. No new development files have been added to this release of NPL.

## **1.2.2 Revision 4.10 RunTime Package Contents**

All files remain as documented in Chapter 1 of the NPL Release IV MS-DOS Supplement, plus the following:

## **Master Gold Key (Disk 1 of 2)**

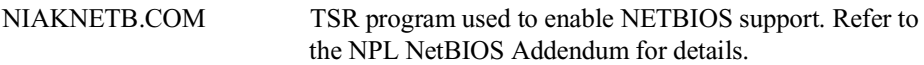

#### **MS-Windows RunTime Diskette**

RTISLAVE.EXE This file is used by RTIWIN.EXE to invoke the new debug screen under MS-Windows. Refer to Section 1.6 for a detailed discussion of this new feature.

# **1.3 Installation**

The changes associated with NPL Revision 4.10 affect both the NPL Development and RunTime Packages. However, the loading instructions for the NPL Revision 4.10 Development and RunTime Packages remain the same as those documented in Chapter 2 of the NPL Release IV MS-DOS Supplement.

<span id="page-7-0"></span>**NOTE: Revision 4.10 introduces a number of operational differences in how the RunTime handles file sharing and maintains the current user count. Refer to Section 1.5 for details.** 

# **1.4 Bug Corrections**

All corrected bugs, noted as corrected in the NPL Bug Reports, have been applied to NPL Revision 4.10.

**NOTE: The NPL Bug Reports are updated monthly on the Niakwa BBS and are distributed to the field quarterly. In addition to the NPL Bug Reports, an index of all reported bugs is maintained on the Niakwa BBS. This provides a short description of the bug, the number of the Bug Report in which it was originally published, and the internal NPL revision in which it was corrected. For details on accessing the Niakwa BBS, please contact Niakwa Technical Support.**

# **1.5 NPL Security**

NPL Revision 4.10 has been updated to provide support for the growing number of Net-BIOS-compatible environments. In addition, the startup functionality of the RunTime has be modified, by using the NPL security check mechanism, for file sharing and user count determination. These enhancements allow the RunTime an increased flexibility in adapting to the complex multi-user configurations that are becoming common.

**NOTE: Although the NPL security check is now used by the RunTime to determine some of its startup functionality, the installation process of NPL Gold Key security has not changed from previous revisions (refer to Chapter 2 of the NPL Release IV MS-DOS Supplement).**

#### **1.5.1 User Count and File Sharing Determination**

To understand how the RunTime determines the mode in which it opens a file and whether or not the user count is incremented, it is necessary to understand the components that make up the decision tree logic NPL uses at startup.

## <span id="page-8-0"></span>**Two Types of RunTimes**

Previous versions of NPL for MS-DOS environments were distributed as single-user MS-DOS RunTimes or multi-user Novell NetWare RunTimes. As of NPL Revision 4.10, NPL for MS-DOS environments is distributed as a NetBIOS RunTime (available in 1 to 8-user increments) or a Niakwa Networks RunTime. The two types of RunTimes are described below:

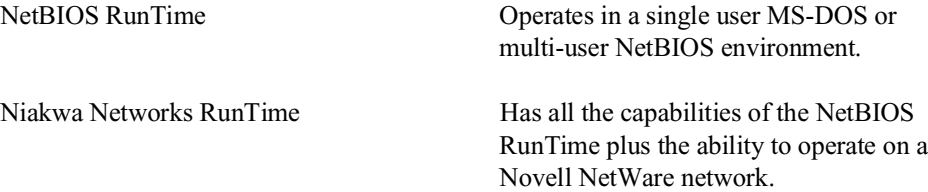

**NOTE: All single-user RunTimes are treated as Niakwa Networks RunTimes. This conforms to the previous functionality of NPL MS-DOS RunTimes. The multi-user Net-BIOS RunTimes (3, 4, and 8 user) will not operate when Novell NetWare drivers are detected and the NPL security is not passed locally (i.e., from the local hard drive or from the Gold Key diskette).**

#### **Three File Opening Modes**

The NPL Revision 4.10 RunTime for MS-DOS environments is able to open files in three different modes as shown below:

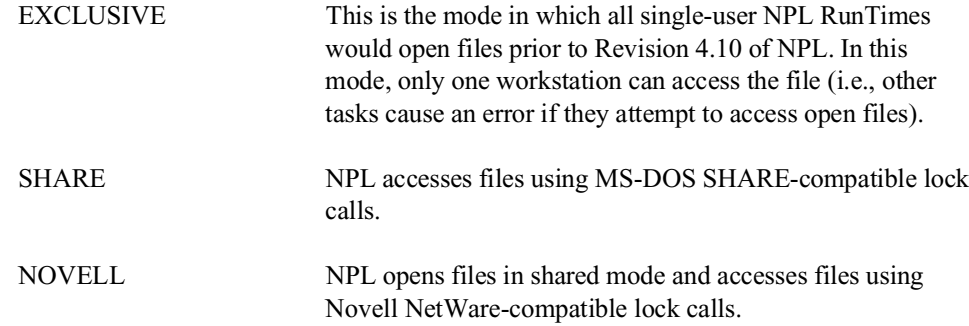

#### **NOTE: NPL Revision 4.10 always opens local files in shared mode and accesses these files using MS-DOS SHARE-compatible lock calls.**

# <span id="page-9-0"></span>**User Counts**

NPL Revision 4.10 for MS-DOS environments provides additional methods for tracking the number of active NPL 4.10 users on the system. These methods are described below:

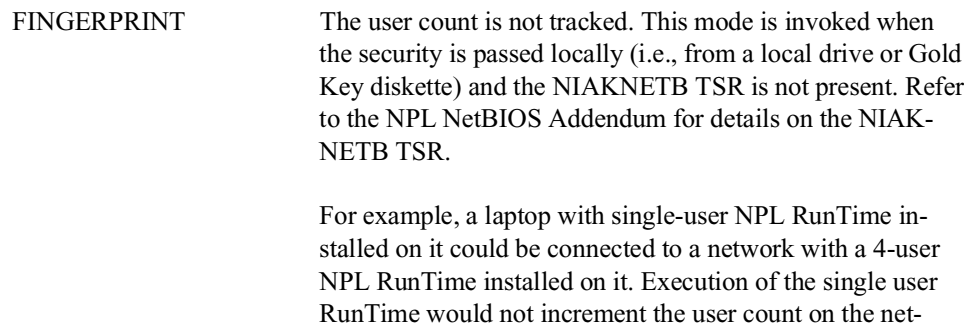

**HINT:** This method can also be used with NetBIOS environments that may encounter conflicts with the NIAKNETB TSR. In this scenario, a single-user NPL RunTime could be installed at each workstation and security would be passed locally. In this case, file sharing and other multi-user features are enabled.

work.

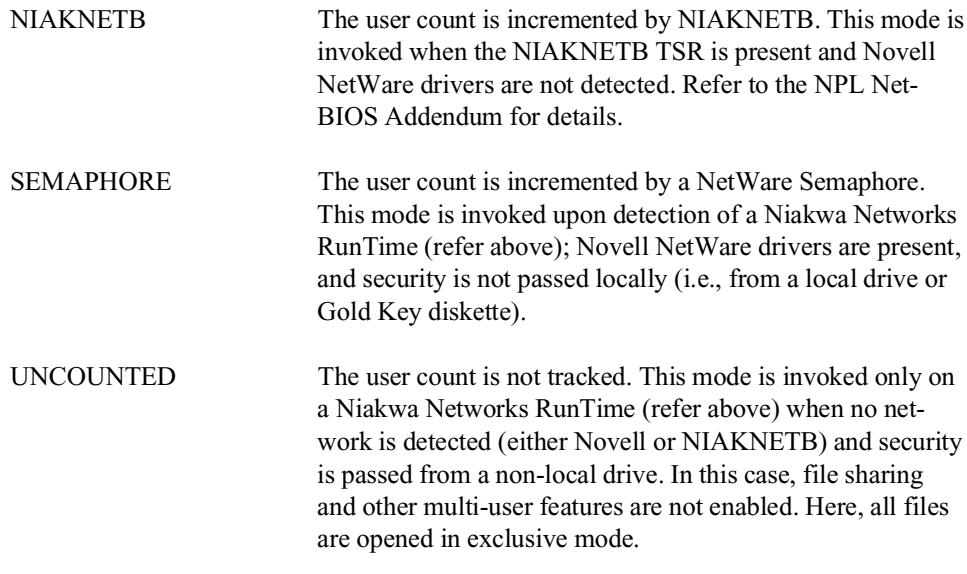

<span id="page-10-0"></span>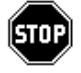

*WARNING -- Some environments open files in shared mode even if exclusive mode is requested. In this type of environment, multiple NPL users could access files concurrently. However, since NPL file locking calls are not issued in these environments (NPL thinks the file is open in exclusive mode), data corruption could occur.*

As the above methods illustrate, NPL Revision 4.10 for MS-DOS environments can conform to many different configurations. To simplify system planning, the following tables have been designed to provide developers with a clear layout of the startup functionality of NPL.

Table 1 illustrates the startup behavior of a NetBIOS RunTime. The first three columns represent the environment considerations NPL takes into account at startup, while the last two columns illustrate the user count and file sharing behavior (for non-local files) used by the RunTime. Table 2 illustrates the startup behavior of a Niakwa Networks RunTime.

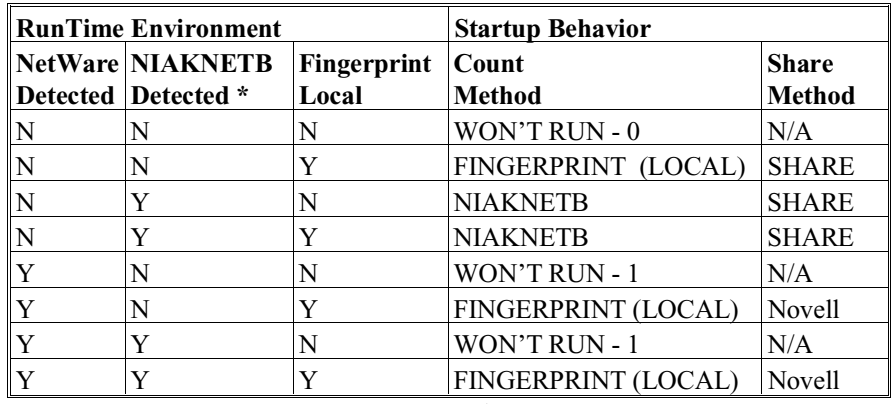

#### **NetBIOS RunTime**

**Table 1**

The presence of NIAKNETB.COM is ignored if the user limit is 1.

<span id="page-11-0"></span>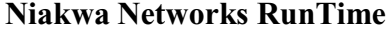

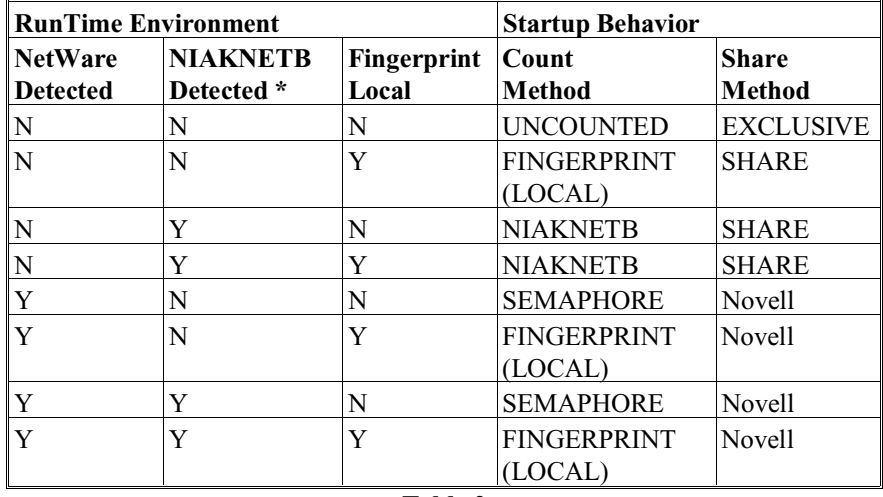

#### **Table 2**

\* The presence of NIAKNETB.COM is ignored if the user limit is 1.

# **Description of Count Method**

FINGERPRINT (LOCAL) Refer to the description above under User Counts.

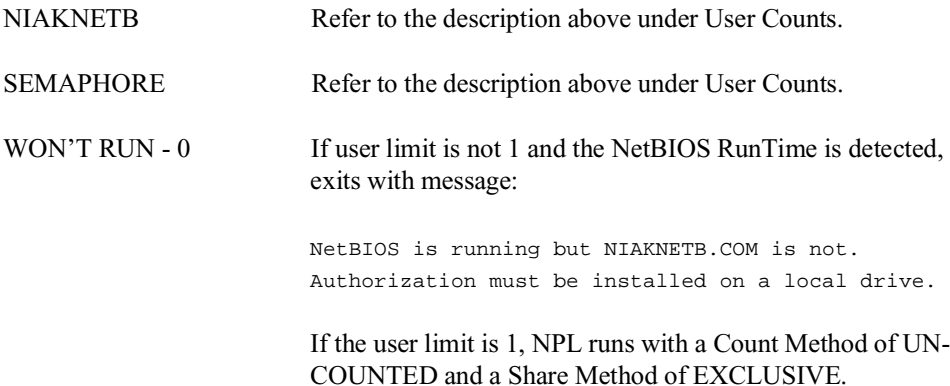

<span id="page-12-0"></span>WON'T RUN - 1 Exits with message:

This NPL RunTime is not authorized for use with Netware. Authorization must be installed on a local drive.

In addition to using the tables above, developers may determine the status of the NPL RunTime environment and startup behavior under program control by using Byte 32 and 33 of \$MACHINE. Byte 32 is used to examine the specific NPL RunTime environment encountered at startup, while Byte 33 is used to determine the specific startup behavior applied to the NPL RunTime at startup. Refer to Section 1.7 details.

#### **1.5.2 Operational Differences from Previous Revisions**

This section discusses several operational differences between NPL Revision 4.10 and previous versions. These operational changes have been made to enhance NPL's support of multi-tasking and mixed network environments.

#### **Shared versus Exclusive Access**

As noted above, NPL opens files using the SHARE category of file locks for files on nonlocal drives (except where Novell NetWare is detected) when the NPL security is passed locally (i.e., from the local drive or Gold Key diskette). This is a significant change from previous NPL RunTime revisions which would always open files using the Exclusive category on single-user systems. This means that multiple workstations with single-user RunTimes installed locally may now share files with other RunTimes in mixed network environments.

**NOTE: If the MS-DOS SHARE.EXE program is loaded, local files are now always opened in shared mode and NPL performs file locking. This means that NPL Revision 4.10 now supports safe, simultaneous access to local files by more than one DOS, Windows, or 386/DOS-Extender task (i.e., task-switches under MS-DOS, multiple DOS tasks under MS-Windows, DESQview, Novell DOS 7, etc.).**

### **Implied \$BREAK after Disk I/O**

\$OPTIONS byte 14 (implied \$BREAK after disk I/O) is no longer ignored under MS-DOS. In a multi-session environments such as DOS tasks under MS-Windows or mixed network environments, setting this byte to HEX(01) improves interleaved access to files. The default remains HEX(00).

#### <span id="page-13-0"></span>**Unique Terminal Identification**

If the NIAKNETB TSR is detected at the startup of the RunTime, \$NETID is set to the Network Interface Card (NIC) adapter address (if one is present), enabling developers to establish unique terminal and partition values. Refer to Section 5.3 of the NPL Novell NetWare Addendum for details.

#### **NOTE: In cases where NIAKNETB is not detected, unique terminal and partition values can be established using the BASIC2C\_ID environment variable. Refer to Section 5.3 of the NPL Novell NetWare Addendum for details.**

Previous revisions of NPL defaulted all non-Novell NetWare systems to a #ID value of 0. Refer to Section 5.3 of the NPL Release IV Novell NetWare Addendum for a complete discussion on establishing unique terminal identification.

# **1.6 Revision 4.10 New and Enhanced Features**

This section discusses a variety of new and enhanced features implemented in NPL Revision 4.10.

### **1.6.1 MS-Windows Debug Mode**

As of Revision 4.10, the MS-Windows Interpretive RunTime (RTIWIN.EXE) supports a dual window debug mode, which may be selected from choices on the RTIWIN Options Menu. When the Debug Window is active, all immediate mode operations update a separate text-only window (24 lines of 80 characters).

**HINT:** The Debug Window can be located and sized separately from the application display.

The Debug Window permits STEPping through applications that update the application display window without adversely affecting the contents of this window. Specifically, the following output always appears in the Debug Window when this option is selected:

- Output from LIST and TRACE statements directed to the screen.
- Output from STOP and END statements.
- The Immediate mode command prompt and command line entries.
- <span id="page-14-0"></span>• Unrecoverable error statement displays.
- Output from PRINT statements executed from immediate mode.

In addition, the Debug Window and the application have separate windows event queues. This means that the keyboard and mouse input for the two windows is effectively independent (i.e., the window with the input focus receives keys entered at that time).

Whenever an active program HALTs or executes a STOP or END statement, the Debug Window becomes the active window. Immediate mode commands must be entered into this window and output from LIST or PRINT statements, which would normally appear on the application window, are displayed on the Debug Window instead. TRACE output normally directed to the screen is always directed to the Debug Window.

#### **NOTE: INPUT SCREEN statements executed by programs (not in Immediate Mode) always get information from the application window, not the Debug Window.**

**HINT:** The Debug Window option is convenient for debugging many conventional NPL applications, especially when debugging routines which update the application window.

The Debug Window option is essential for debugging NPL applications which are eventdriven. As described above, the Debug Window uses a separate application message queue aside from the NPL application. This allows the programmer to STOP within message handling routines, without disrupting the sequence of events in the application. The Debug Window remains visible even if the NPL application window has been hidden.

For proper operation, the Debug Window options requires that the RTISLAVE.EXE module be located in the same directory as RTIWIN.EXE.

**NOTE: Byte 47 of \$OPTIONS has been updated to allow for disabling the "Debug" option from the applications options menu. Refer to Section 1.7 for details.**

#### **Options of the Debug Window**

The following options are available from the Debug Window.

HALT Equivalent to pressing CTRL-BREAK. This option tells NPL to halt execution at the first opportunity--usually at the start of the next NPL statement.

<span id="page-15-0"></span>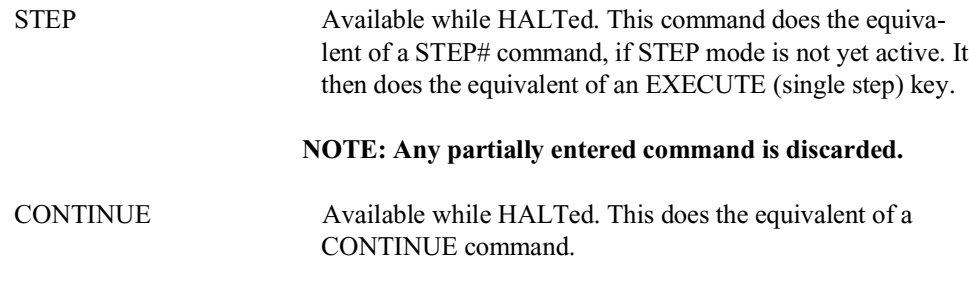

#### **NOTE: Any partially entered command is discarded.**

## **Hard Mode**

When this option is selected (from the Debug Window's Options menu), any time RTI-WIN waits for a key in the Debug Window, all other activity in MS-Windows is effectively halted.

#### **NOTE: This is not usually required for conventional NPL applications.**

For NPL applications which are event-driven, if the 'DisablePoll function has been called to disable implied polling of the message queue, Hard Mode takes effect in the Debug Window, even if it is not selected from the menu.

While an application is halted in Hard Mode, messages cannot be sent to other applications. This means that if a Debug Window is moved or resized, exposed areas of the screen may not be repainted until execution is resumed and the message queue is read.

In addition, if Hard Mode is active and the mouse cursor is moved outside the Debug Window, the mouse pointer's display form remains "stuck" in the shape typically used to indicate a resize operation.

## **1.6.2 New RTIWIN.INI Parameters**

As of Revision 4.10 of the NPL MS-Windows RunTime, three new parameters have been added to the list of parameters available for the RTINWIN.INI file. The three new parameters are for use with the new Debug Window option of the interpretive version (RTI-WIN.EXE) of the NPL MS-Windows RunTime. For a complete list of all RTIWIN.INI parameters, refer to Section 3.4 of the NPL MS-Windows Addendum.

### <span id="page-16-0"></span>**DebugAutoSize**

Purpose: For the Debug Window, allows specification of the status of the autosize flag (on or off) and the font sizes to be used if off. In addition, the maximum width of the screen used by the application is specified (usually 80 columns, but may also be 132 for applications that select a wide display). The **DebugAutoSize** option and font size may be changed by the user by resizing the windows. The values are saved in the application's option section when the window is closed as defaults for the next session. Values are, in order: 1. 0 for off or non-zero for on. 2. Font width in pixels when debugging autosizing is off. 3. Font height in pixels when debugging autosizing is off. 4. Application display size in columns (usually 80 or 132). Value: Four numeric values separated by blanks. Default: 1 0 0 80 Example: DebugAutoSize= 0 7 12 80

#### **HardMode**

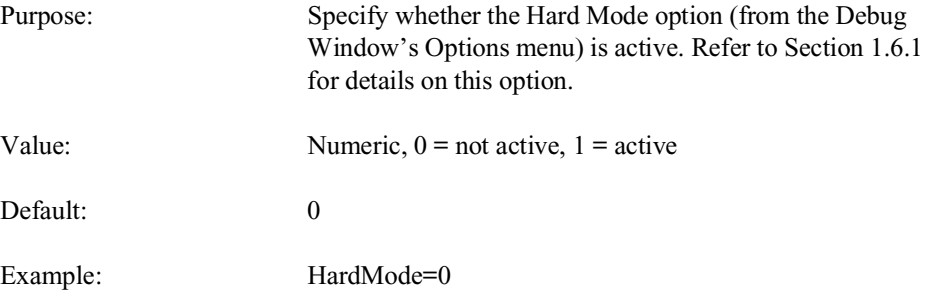

## <span id="page-17-0"></span>**DebugWindow**

Purpose: A display preference option that specifies where and how large the Debug Window should appear. Five numbers are required, specifying the x and y coordinates (in pixels) from the top left of the screen, the x and y size of the screen (in pixels) and a fifth number showing whether the window is initially visible.

#### **NOTE: If the number of pixels is out of range for the display being used (i.e., set to 790 when the monitor can only display 748 pixels horizontally), the Debug Window is automatically moved to make it at least partially visible.**

The location, size and visibility of the Debug Window may be changed by the user. The values are saved in the application's RTIWIN.INI option section when the window is closed as the defaults for the next session.

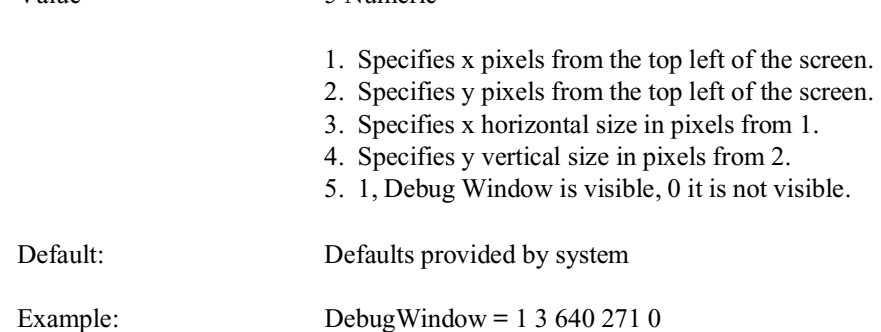

#### **1.6.3 \$OSERR Enhanced**

Value 5 Numeric

As of Revision 4.10, file sharing has been extended to better support multi-tasking environments when SHARE is installed (e.g., DOS tasks under MS-Windows, DESQview, Novell DOS 7, etc.) and mixed networks.

To better diagnose any sharing conflicts that may occur under NetBIOS networks and multi-tasking environments, the messages reported for MS-DOS errors (\$OSERR) have been extended to include the extended MS-DOS error codes 13-58 (this was previously done only on the MS-Windows implementation of NPL).

#### <span id="page-18-0"></span>**NOTE: Developers with translated RTIIERR.HLP or RTIPERR.HLP files should update their files to include these new error messages.**

## **1.6.4 LIST DT Enhanced**

As of Revision 4.10, the LIST DT command has been revised to indicate special situations related to file locking. Files that are determined to be globally read-only (and so do not require file locking on a \$OPEN), appear with the following designation:

\$OPEN/xxx :; Read only file

Files that are determined to be local, where there is no SHARE loaded (so file locking is not available), appear with the following designation:

\$OPEN/xxx :; local file, no SHARE.EXE

#### **NOTE: These two cases represent the only legitimate cases where two RunTimes may have the same diskimage file \$OPEN at the same time.**

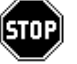

*WARNING -- Applications that share local files must have SHARE loaded to avoid possible data corruption. If SHARE is not loaded, file locking of local files is effectively ignored. MS-Windows can issue a warning message box before permitting a second Windows RunTime to access local files when SHARE is not loaded, but does not detect DOS tasks accessing the file in similar circumstances.* 

Raw diskettes are an exception when considering diskimage locks. In general, diskimage locks on raw diskettes cannot be enforced under MS-DOS. The MS-Windows version of the RunTime contains logic to prevent two MS-Windows tasks from accessing the same raw diskette at the same time, but this mechanism is not respected by DOS tasks running at the same time.

#### **1.6.5 HELP Display Enhanced**

The HELP display now expands any ASCII tab characters it encounters in source text to an equivalent number of spaces in a source ASCII file (tabs at 8-character tab stops). The warning generated by the Indexed Help file processing utility:

Warning: TAB character(s) in source file.

can be ignored, if the source editor used to create the file uses 8-character tab stops.

#### <span id="page-19-0"></span>**NOTE: The resulting indexed HELP file can only be used with Revision 4.10 of NPL or greater.**

#### **1.6.6 MAT SORT Improvement**

As of Revision 4.10, performance of MAT SORT under 386/DOS-Extender versions of NPL for arrays less than 64K bytes and with 2-byte locators has been improved to the equivalent of Release III.

**NOTE: Arrays larger than 64K bytes are still permitted with 2-byte locators, but are slightly (estimated 15%) slower than would be predicted based on performance for smaller array sizes.**

# **1.7 New and Updated System Variables**

This section discusses all NPL Revision 4.10 enhancements to the \$OPTIONS and \$MA-CHINE system variables. Refer to the NPL Release IV Statements Guide, \$OPTIONS and \$MACHINE, respectively, for a complete description of these system variables.

# **1.7.1 \$OPTIONS**

The NPL RunTime allows for the inspection or modification of the \$OPTIONS system variable, which consists of a variety of options. Bytes which have been enhanced or added under Revision 4.10 of NPL for MS-DOS based environments are listed below.

### **Byte 14 - Implied \$BREAK after Disk I/O**

\$OPTIONS byte 14 is no longer ignored under MS-DOS. In a multi-session environment (e.g., MS-DOS tasks under MS-Windows) setting this byte to HEX(01) improves interleaved access to files. The default remains HEX(00).

### **Byte 42 - Forced RETURN ERROR(x)s**

The following new bits in \$OPTIONS byte 42 are defined for restricting the use of statements which would cause forced RETURN ERROR(x). These new bits are only applicable for operations due to attempts to clear the return stack during a callback from an external routine or functions called while program resolution is in progress.

#### **NOTE: HEX(01) and HEX(02) bits have been previously assigned. Refer to the NPL Release IV Statements Guide, \$OPTIONS, for a complete description of these bits.**

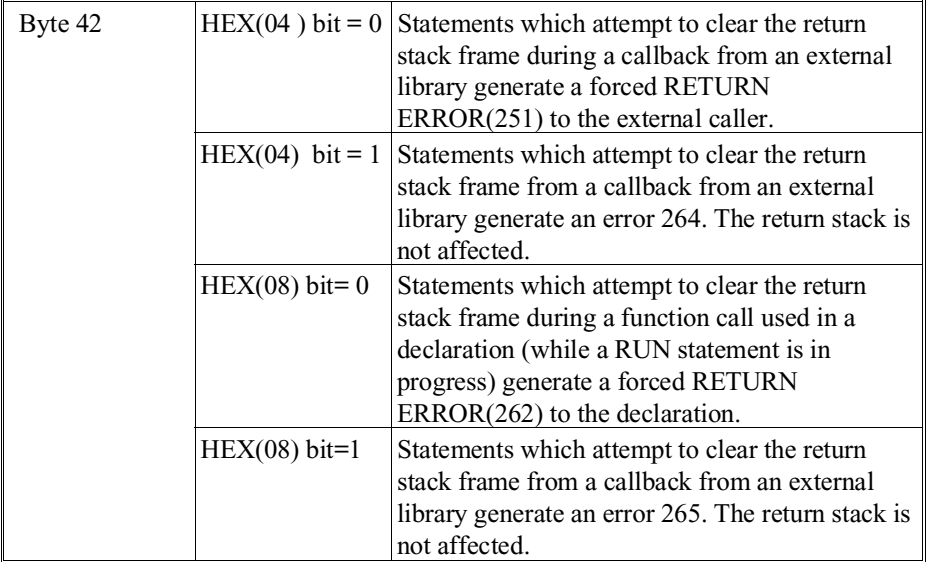

- **HINT:** These values may be set by developers to ensure that unstructured exits are handled differently (when the forced RETURN ERROR action is inappropriate).
- **NOTE: If either of these options is set and the function call encounters an error, it is necessary to inspect the current call stack (using LIST STACK) and provide appropriate return values for functions using immediate mode RETURN(x) or RETURN ER-ROR(x) commands. This is true until eventual program execution returns to the external callback or declaration expression.**

Statements which would clear the return stack (e.g., CLEAR P, program modifications, LOAD statements or RUN statements) are effectively disabled by these options until the special call conditions are completed.

In addition to manually setting these \$OPTION bits, several function calls have been bundled with the NPL Gateway to MS-Windows API Library, which can be used to set or clear these bits whenever necessary. Refer to the NPL Gateway to MS-Windows Programmer's Guide for details.

## <span id="page-21-0"></span>**Byte 46 - Operation of Keys in the HELP Display**

This byte is documented in the NPL MS-DOS Addendum, but not in the NPL Release IV Statements Guide. The description is repeated here as a convenience to developers.

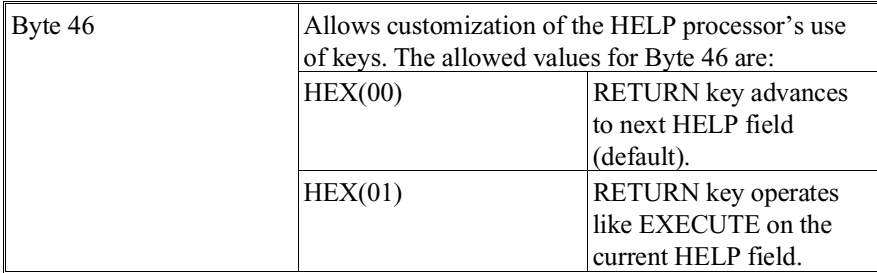

Other values are reserved and should not be used.

#### **Byte 47 - Windows Control**

As of Revision 4.10 of NPL for MS-DOS environments, the following bits in \$OPTIONS byte 47 are defined for controlling the functionality of the NPL MS-Windows RunTime.

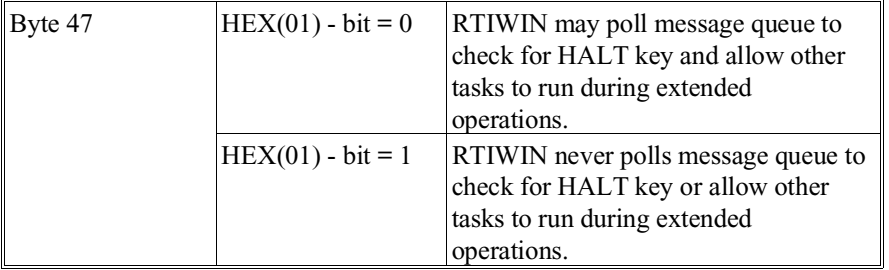

**NOTE: When the HEX(01)-bit option is set, the NPL application runs exclusively between operations which wait for input (KEYIN, INPUT, LINPUT, STOP) or elapsed time (delays due to SELECT P). It normally cannot be HALTed unless a separate Debug Window is active. Menu options, including windows resizing, etc., are disabled between these operations.**

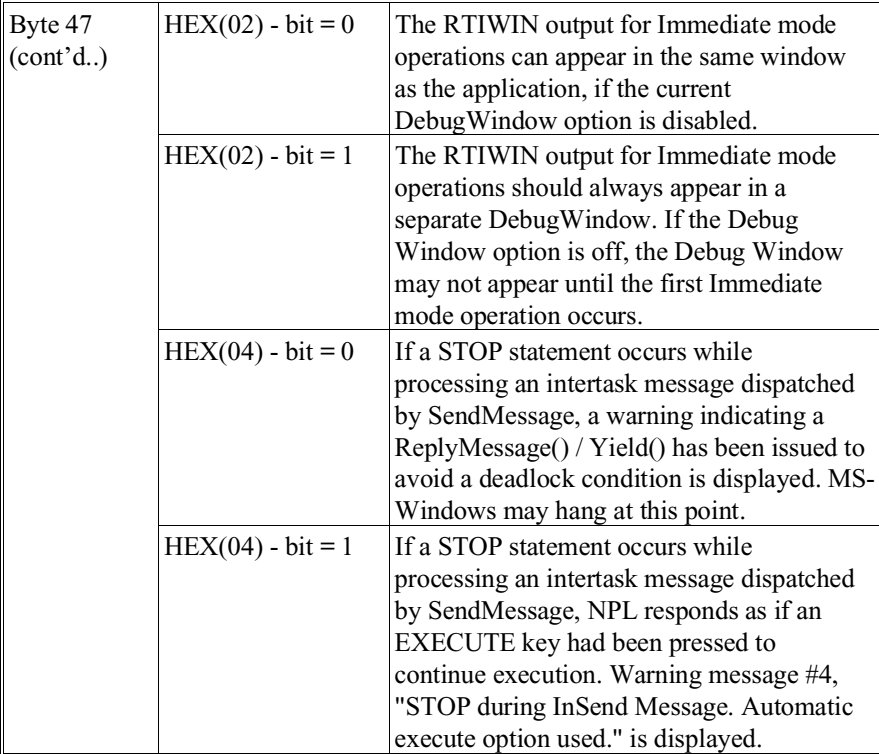

**NOTE: The HEX(04), (08), and (10) bits may be set by event-driven applications which use the NPL Gateway to MS-Windows API library and have their own fetch/dispatch loop. The task switcher mechanism may use intertask SendMessage calls to activate applications. Caution must be exercised if STOP statements are embedded in NPL code that might be called during processing of the following message values.** 

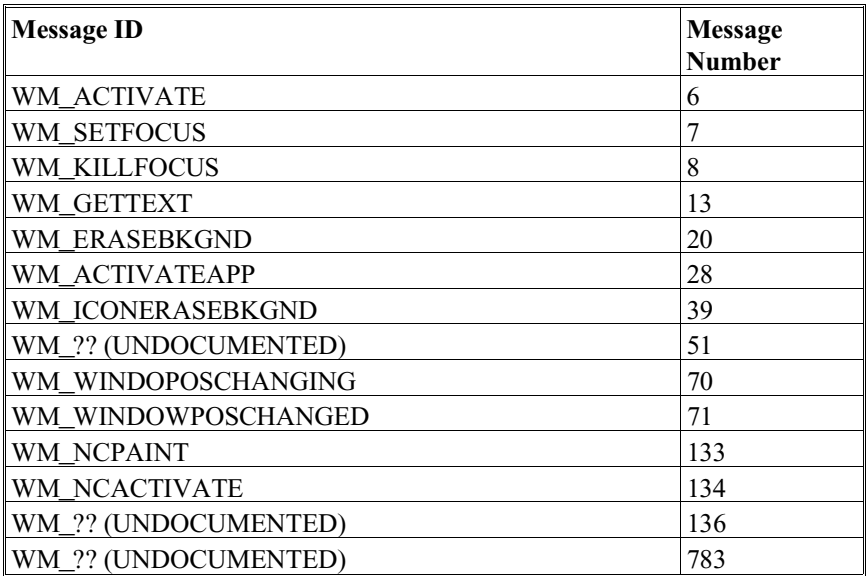

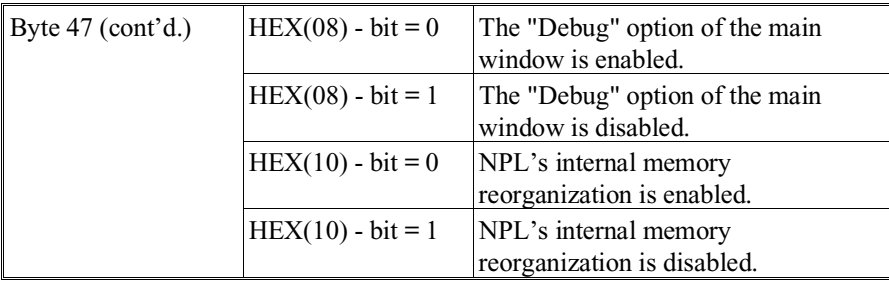

All other bits are reserved. The default value is 0.

#### <span id="page-24-0"></span>**NOTE: NPL's internal memory reorganization, which can cause addresses returned by the NPL Gateway to MS-Windows API calls 'CastLPSTR() and 'CastLPCSTR() to become invalid before they are used, may be explicitly disabled by using the HEX(10) option bit.**

In addition to manually setting these \$OPTION bits, several function calls have been bundled with the NPL Gateway to MS-Windows API Library, which can be used to set or clear these bits whenever necessary. Refer to the NPL Gateway to MS-Windows Programmer's Guide for details.

#### **NOTE: \$OPTIONS is a 64-byte variable. For a complete description of all bytes within the \$OPTIONS system variable, refer to the NPL Statements Guide, \$OPTIONS.**

### **1.7.2 \$MACHINE**

The NPL RunTime allows for the inspection or modification of the \$MACHINE system variable, which consists of a variety of options. Bytes which have been enhanced or added under the Revision 4.10 of NPL for MS-DOS based environments are listed below.

#### **Bytes 30 and 31 - Reserved**

These bytes are used by NPL internally and should not be used by NPL developers.

#### **Byte 32 - RunTime Environment Detected**

Byte 32 of \$MACHINE is used to record the networking operating environment detected by NPL at startup of the RunTime. Bits in byte 32 of \$MACHINE have the following meanings:

<span id="page-25-0"></span>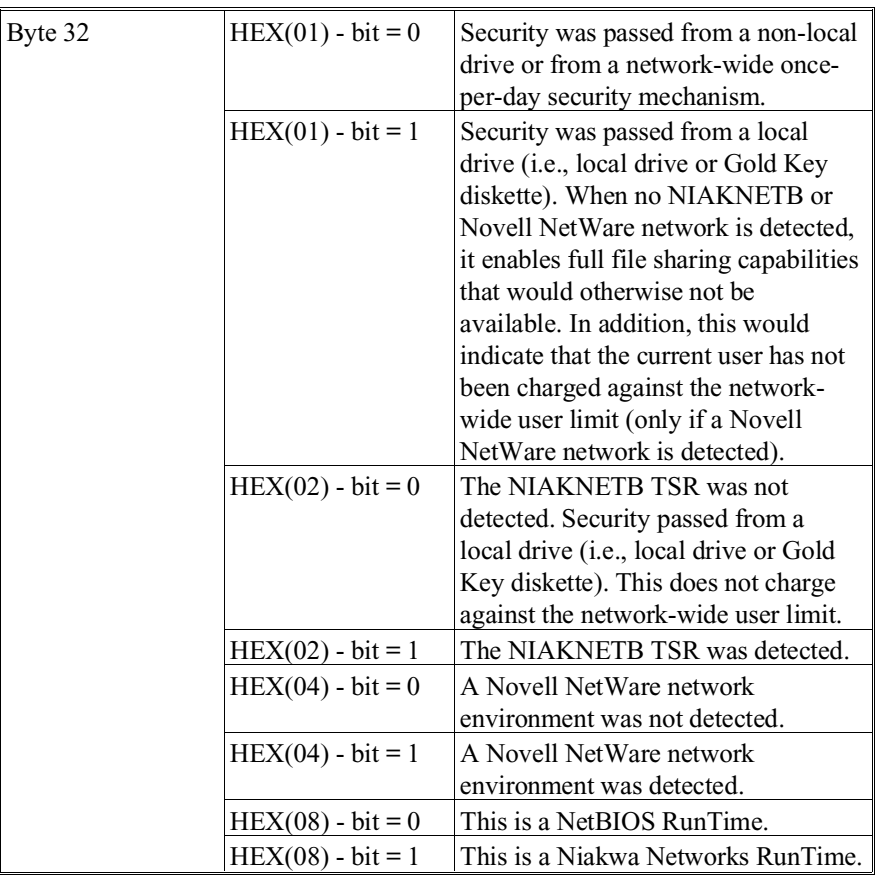

All other bits are reserved for future use. The default value is 0.

# **Byte 33 - File Sharing and Count Methods Enabled**

The high order nibble of \$MACHINE byte 33 is used to record the user count method used by NPL for the current user. The low order nibble of byte 33 is used to record the locking mechanism used by NPL for the current user.

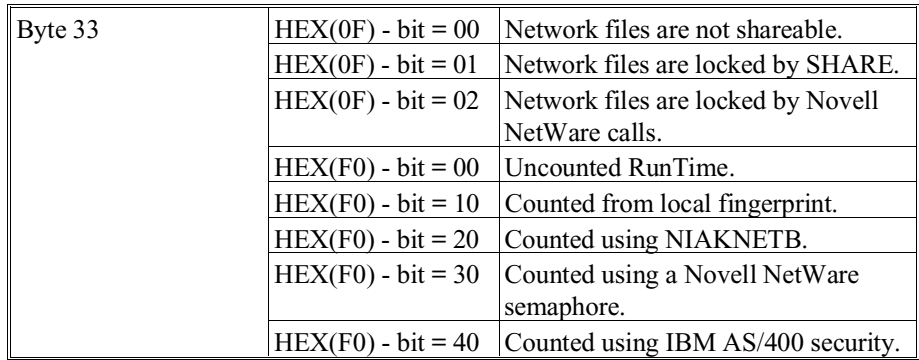

All other bits are reserved for future use.

**NOTE: \$MACHINE is a 64-byte variable. For a complete description of all bytes within the \$MACHINE system variable, refer to the NPL Statement' s Guide, \$MACHINE.**